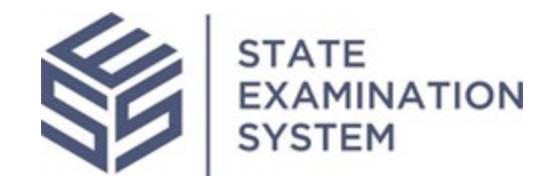

## SES Release Notes Release Name: *Louisiana*

Release Date: November 15, 2020

The purpose of these release notes is to provide a summary of SES functionality and system enhancements included in the *Louisiana* release.

## Overview

Several new features and system enhancements have been included in the *Louisiana* release of the State Examination System ("SES"). These release notes pertain to the Examination and Investigation Supervisory Activities (referred to herein as "SA") and Consumer Complaints. This release of SES had several enhancements related to company user enrollment and user accounts in SES. Additionally, the release will include several enhancements for agencies and companies with conducting SAs and Complaints.

Page 1 of 6

## **I. Agency Users**

A. Company User Enrollment: In the Louisiana release several enhancements were put in place to improve the company user enrollment process for companies. Previously, known as onboarding, the process by which an agency brings on companies for which they want to conduct supervision has been changed to company user enrollment. The agency users will also be able to quickly enroll the NMLS Primary Contacts with the click of a button. The agency will also be given more insight into the completion of company enrollment. When an agency enrolls the first company user onto the system, the individual who enrolled the company user will receive an email when company verification is complete. Additionally, all agencies that have initiated company user enrollment for the company will receive a notification when the company completes enrollment by assigning the SA and Complaints Contacts. Furthermore, if SAs have been initiated on these companies, the assigned EICs of the SAs will also receive notifications when the company completes enrollment by assigning the SA and Complaints contacts.

In instances when a company does not complete enrollment, the agency will have the option to send a quick reminder to the company. Giving the agency the ability to remind the company to complete enrollment process will ensure the agency and company are moving smoothly through the enrollment process. An additional enhancement was put in place to allow agency users to remove a company account administrator if the contacts have not been assigned. Additionally, improvements were made to the email notifications for agencies. With this enhancement, an agency will receive a single email welcoming them to SES and creating their accounts instead of receiving two separate emails to complete account creation.

B. SA and Complaints Enhancements: Several small enhancements were made to the SA workflow for agencies. For example, notifications have been put in place for a few relevant areas of the workflow. A design change was also made to the scope definition workflow, providing agencies a smoother experience when selecting the Areas for Review and corresponding business types, and activities when defining the scope. In this release, agencies will be able to include file share links when transmitting loan requests and complaints IRs to the company. These enhancements allow agencies to have ownership of the file share to which companies can upload responses for loan requests and complaints IRs.

Several enhancements were also made to SES Consumer Complaints for agency users. Regarding enrollment, the assigned agency POC will receive a notification when a company has completed company enrollment by assigning the Complaints

Page 2 of 6

Contact. Agencies will now have a few more relevant notifications in the system relating to IRs, agency POC assignment of complaints and more. The Louisiana release also includes several enhancements to the Complaint intake form, which is where the complaint is entered. These include, giving agency users the ability to initiate a complaint from several areas within the system including the company's record, the related actions tab, and the complaints tab on a company's record. The intake form will also no longer default to sending the initiated complaint for preliminary review, requiring the user to select an action before proceeding. Additionally, an "unknown" option when selecting Business Activities will be available for all Business Types. Finally, the intake and closure form will also allow users to select if the complaint was referred from the state attorney general or if the agency needs to refer the complaint to the state attorney general upon closure.

## **II. Company Users**

- A. Company Enrollment: Similar to agencies, several enhancements have been put in place in the Louisiana release for company enrollment in SES. New company users will receive a single email welcoming them to SES and directing them to complete their company user enrollment. Additionally, if a company user denies association with a company, any subsequent companies to which the user is added will now generate a notification to the user. All the enhancements in relation to company user enrollment will provide companies and agencies a more polished and effortless experience when joining SES.
- B. SA and Complaints Enhancements: In relation to SAs and Complaints, enhancements were put in place for company users in several areas of the workflows. One major enhancement some company users will have access to is the ability to export Information Requests (IRs) for SAs. Additionally, enhancements were put in place to give companies notifications where they were deemed important.

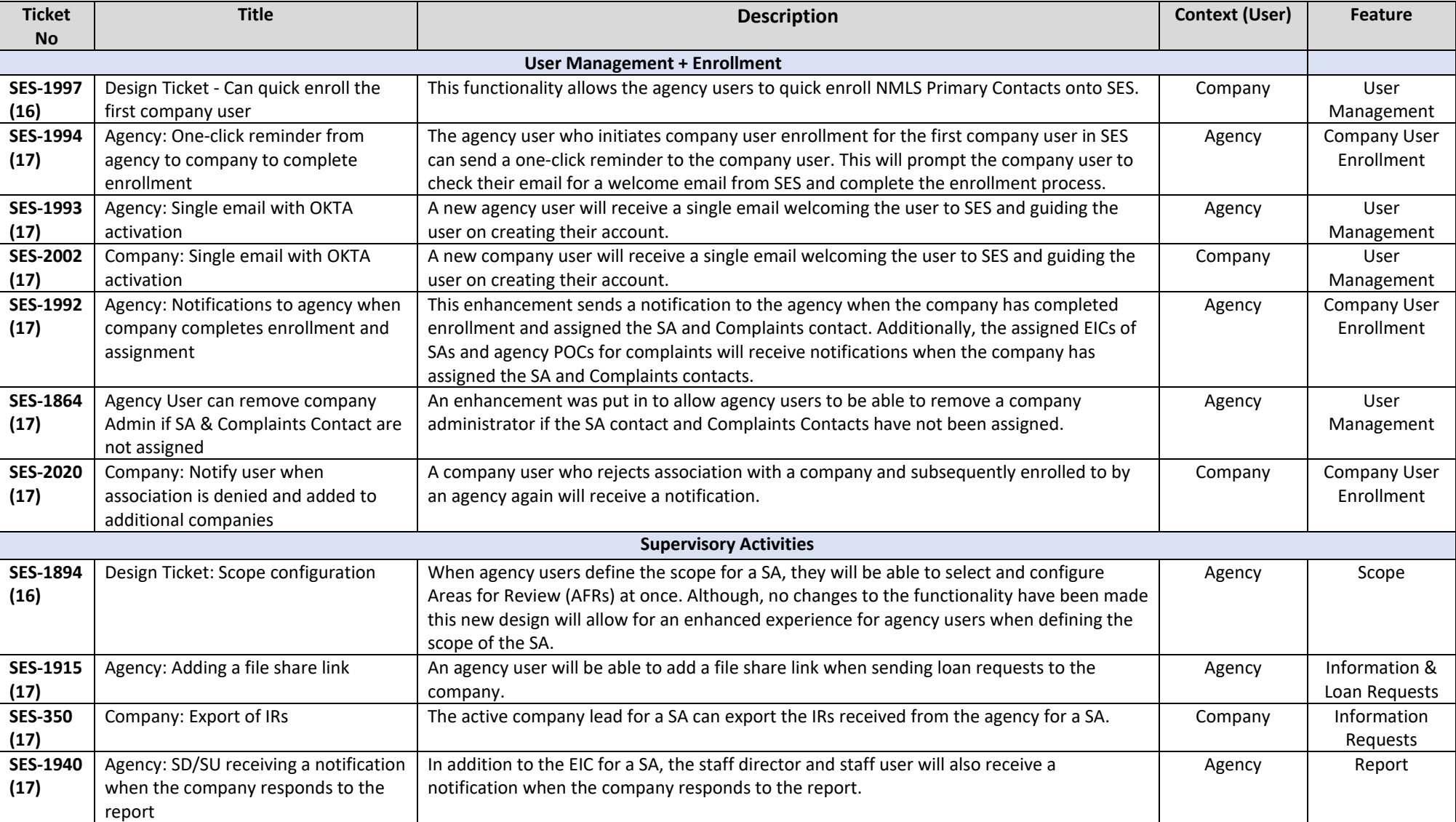

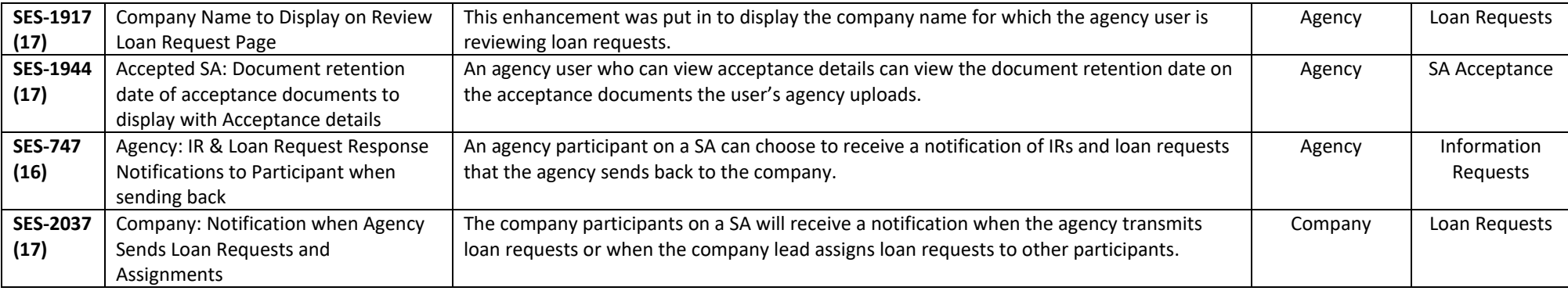

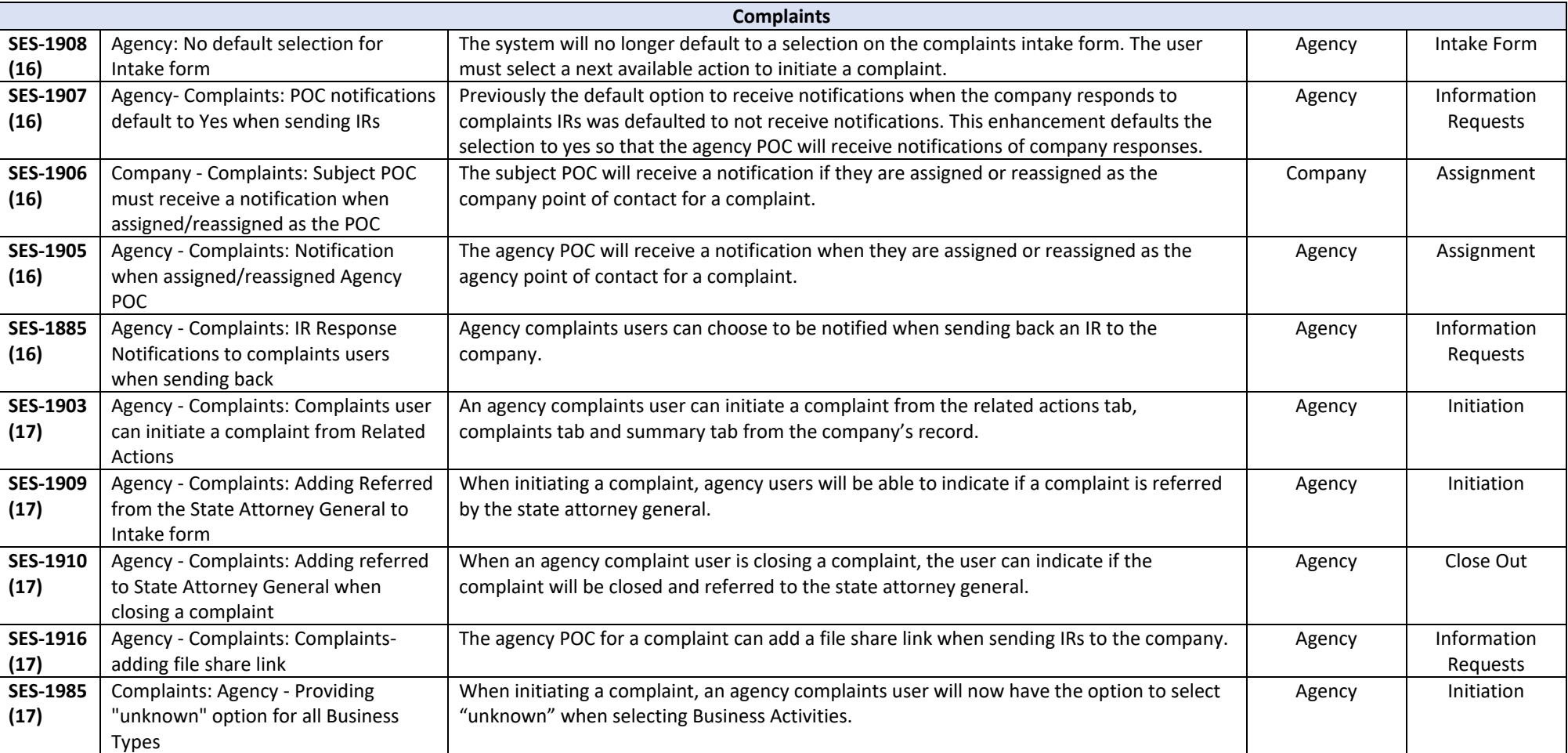